# Experimental model as CAT supporting tool for supporting CAE

**A&D Co.Ltd. Akira Inoue** 

#### The configuration of the next generation**'**s Testing Concept

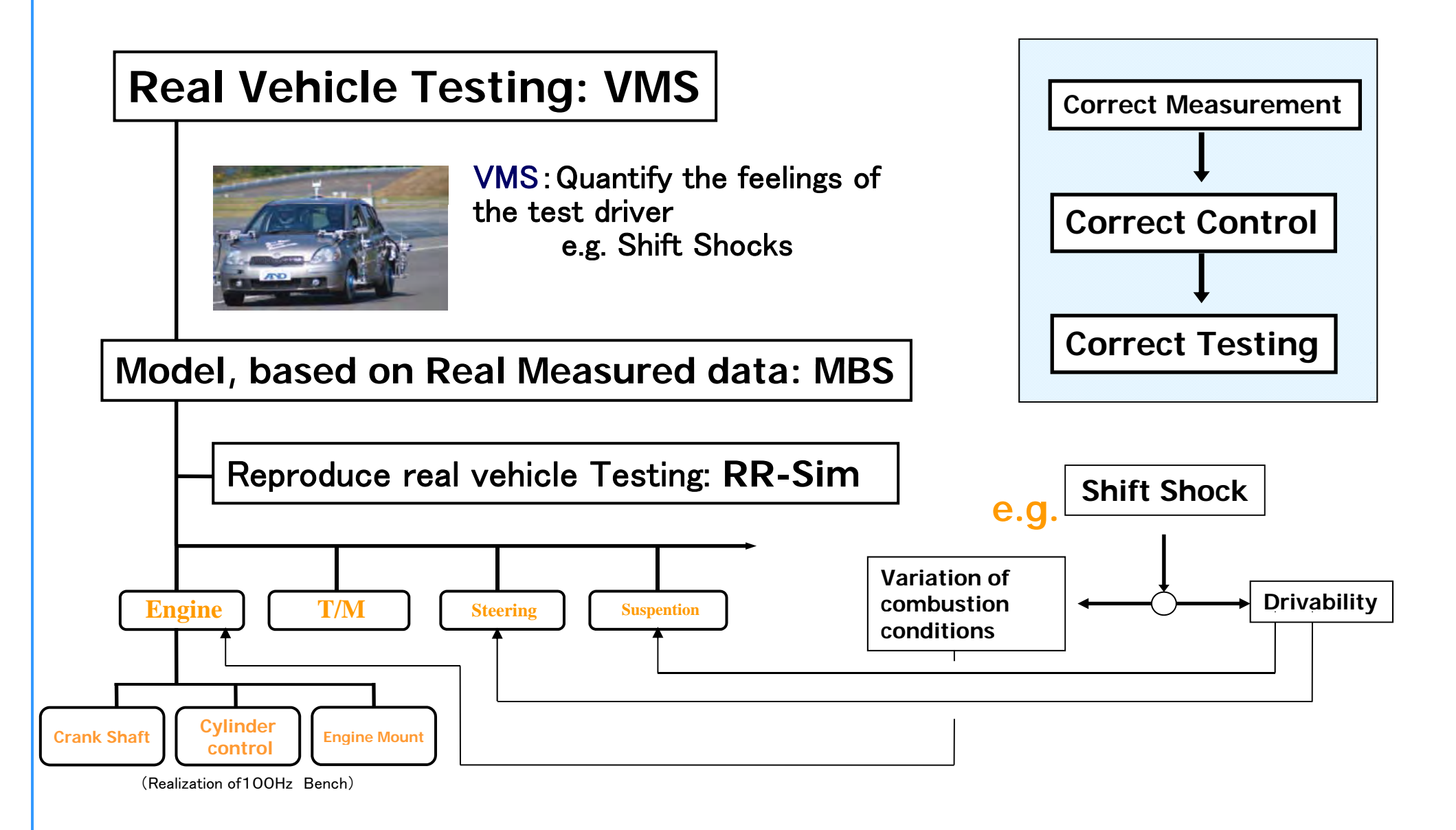

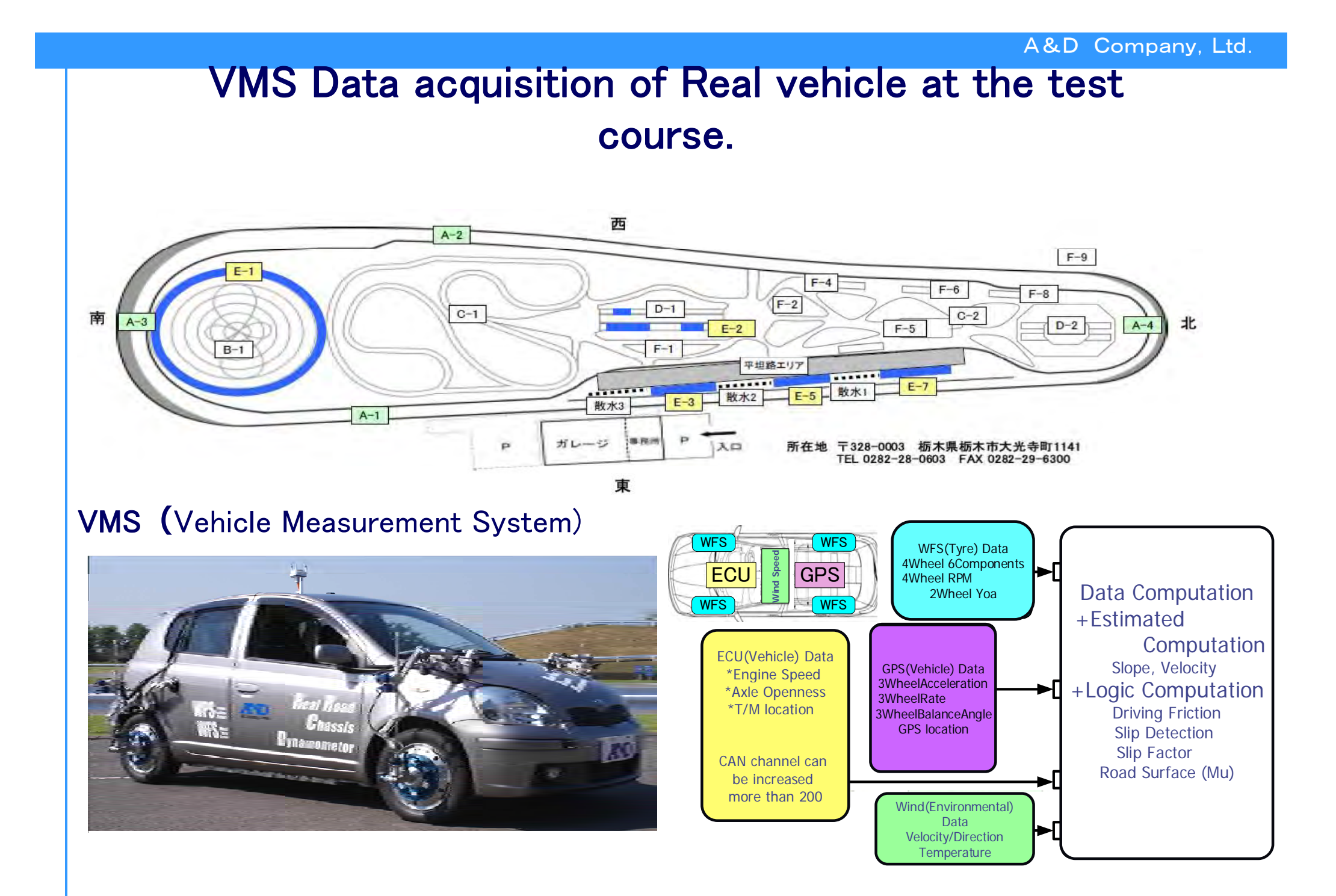

# Real vehicle behavior is measured with VMSVMS Measured Data

Starting and shifting shock data can be measured at the real vehicle with VMS.

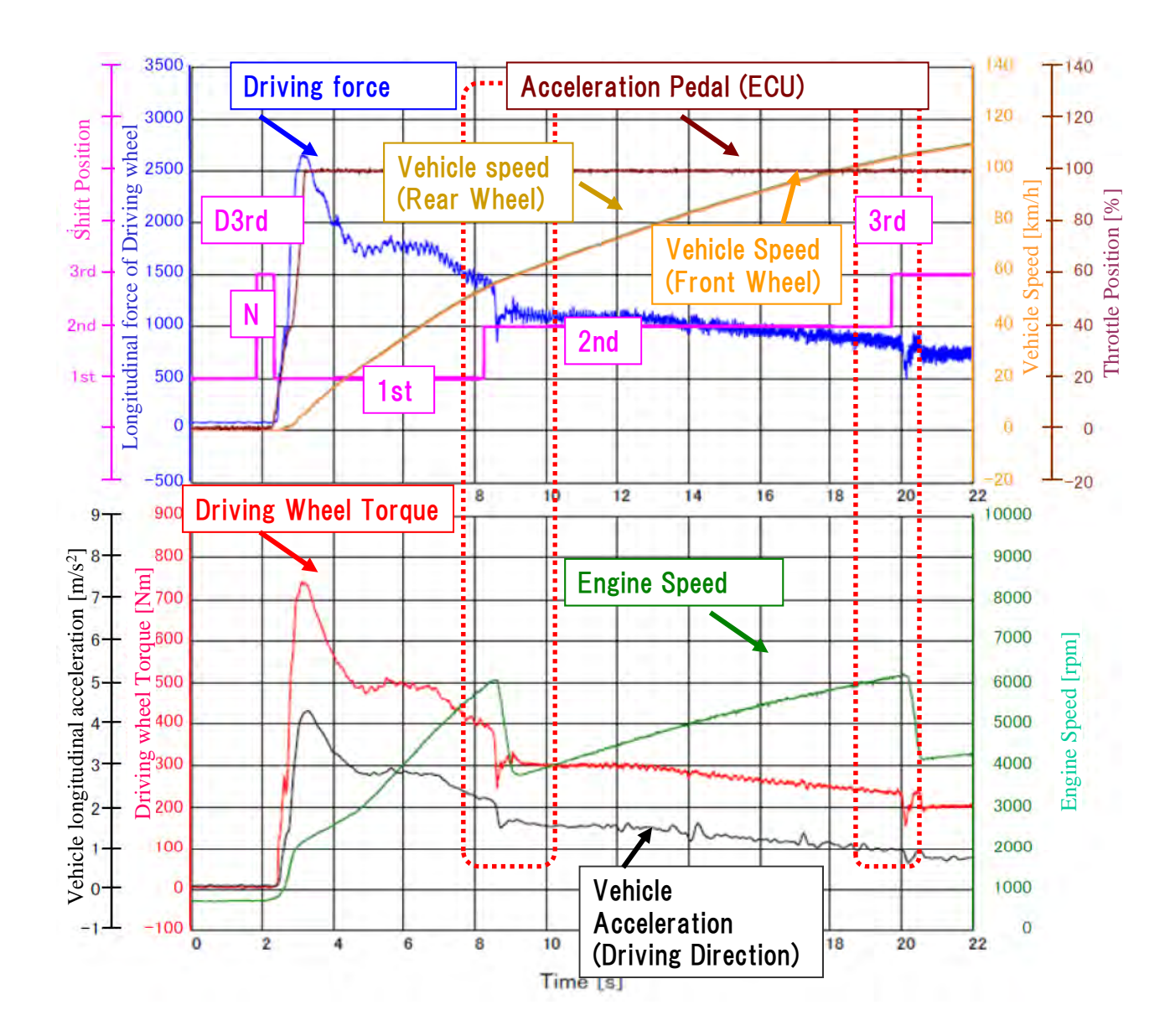

# VMS Measured Data (Expanded data)

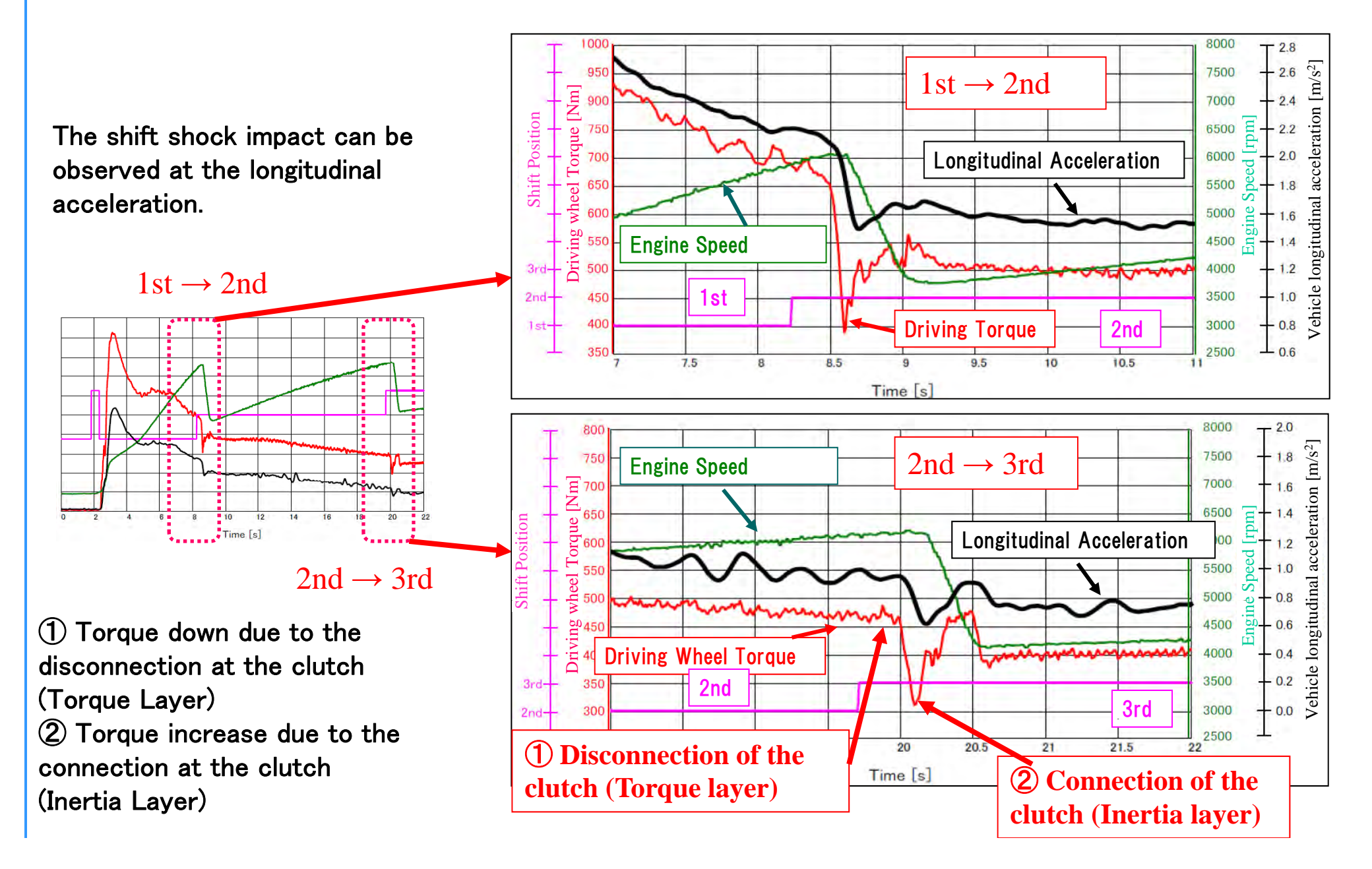

# MBSim Concept

#### Concept of A&D MBSim A&D's CAT technology to support CAE CIM Computer Integrated Manufacturing A&D MBSim Model Based Simulation **CAT Supporting Tool Model Modification** Vehicle Dynamics evaluation **CAE Evaluation VMSys Physical Model Chassis Dyno Evaluation** 4 Terminal Modl Library (Reproduce real driving behavior at C/D) RR-Sim **Error Analysis** Vehicle Model 1 C Component Model **CAD CAT Test Bench Evaluation and Calibration** Vehicle Model 2 A Assembly Model Bench-HIL Experimental Model **U Unit Model** Unit/Parts Evaluation Vehicle Model n P Parts Model Parts-HIL **CAM**

#### **Basic Structure of the Vehicle model**

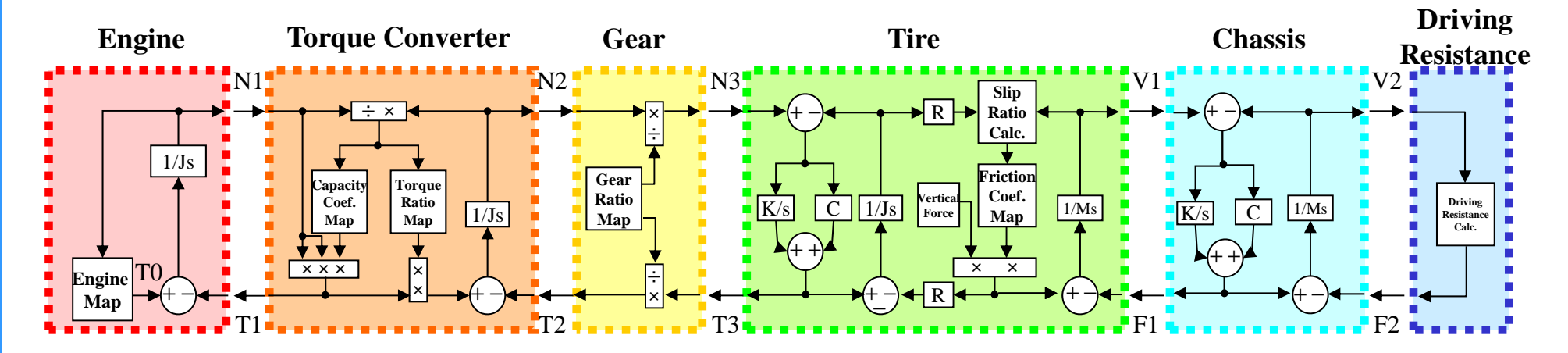

- ・ Basically, these are the **object model** of Sprig-Mass 4 terminal model
- ・ Terminal interface is **physical parameters** which can be measured with the sensors

・ Model is expressed as G <sup>r</sup>ay-Box model. Gray-Box model is the combination of Black box model which expresses the Non-Linear components with Map constant determined from real measured data, and white-box model which uses mathematical approach.

・The model is designed as **layered Structure**, which can be divided according the powertrain configuration parts.

#### **Model terminal and sensor measurement points**

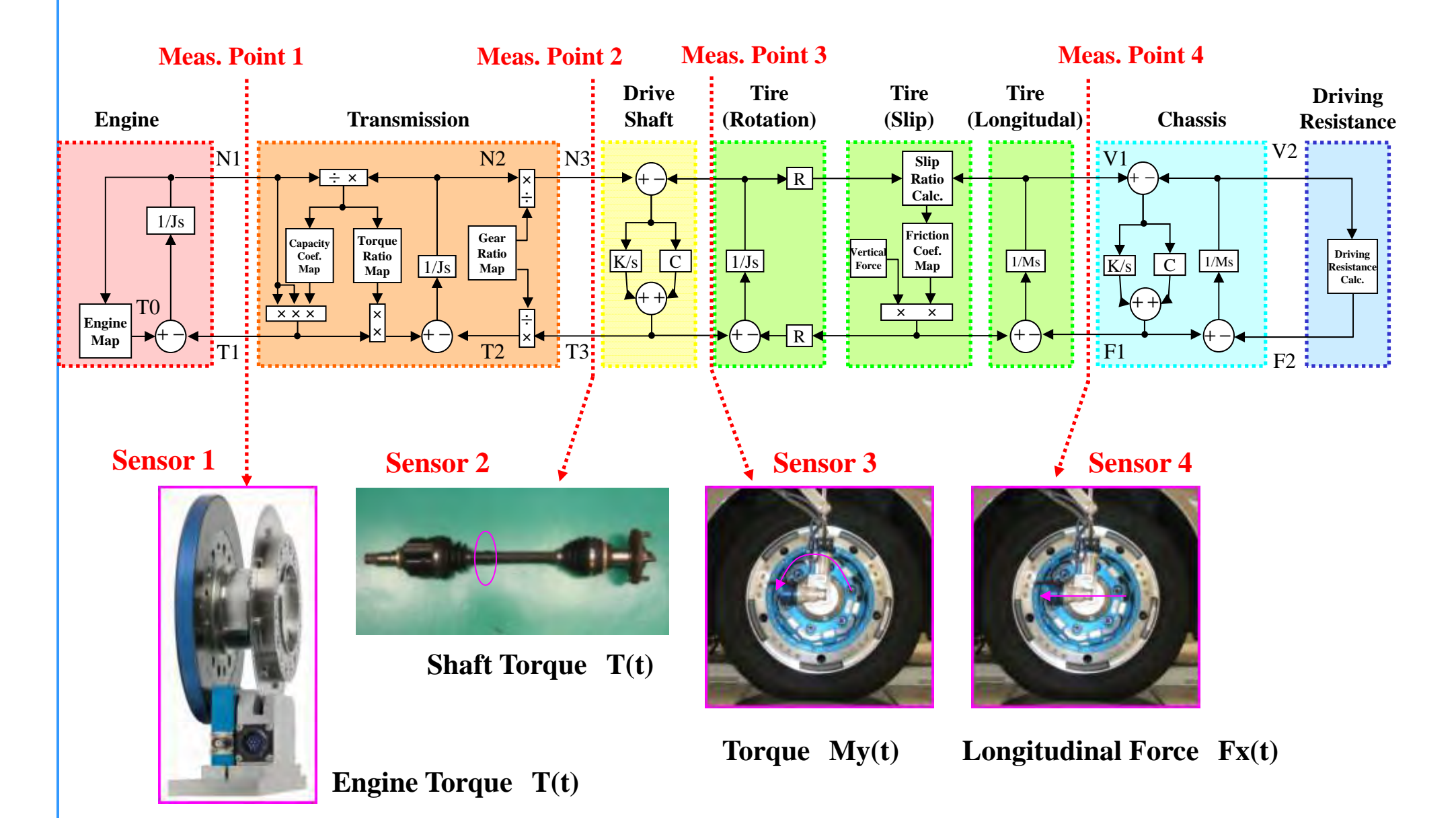

#### **Model Identification example "Torque Converter"**

**Capacity Coefficient Map and Torque Ratio Map of the Torque Converter will be identified from real measured data.**

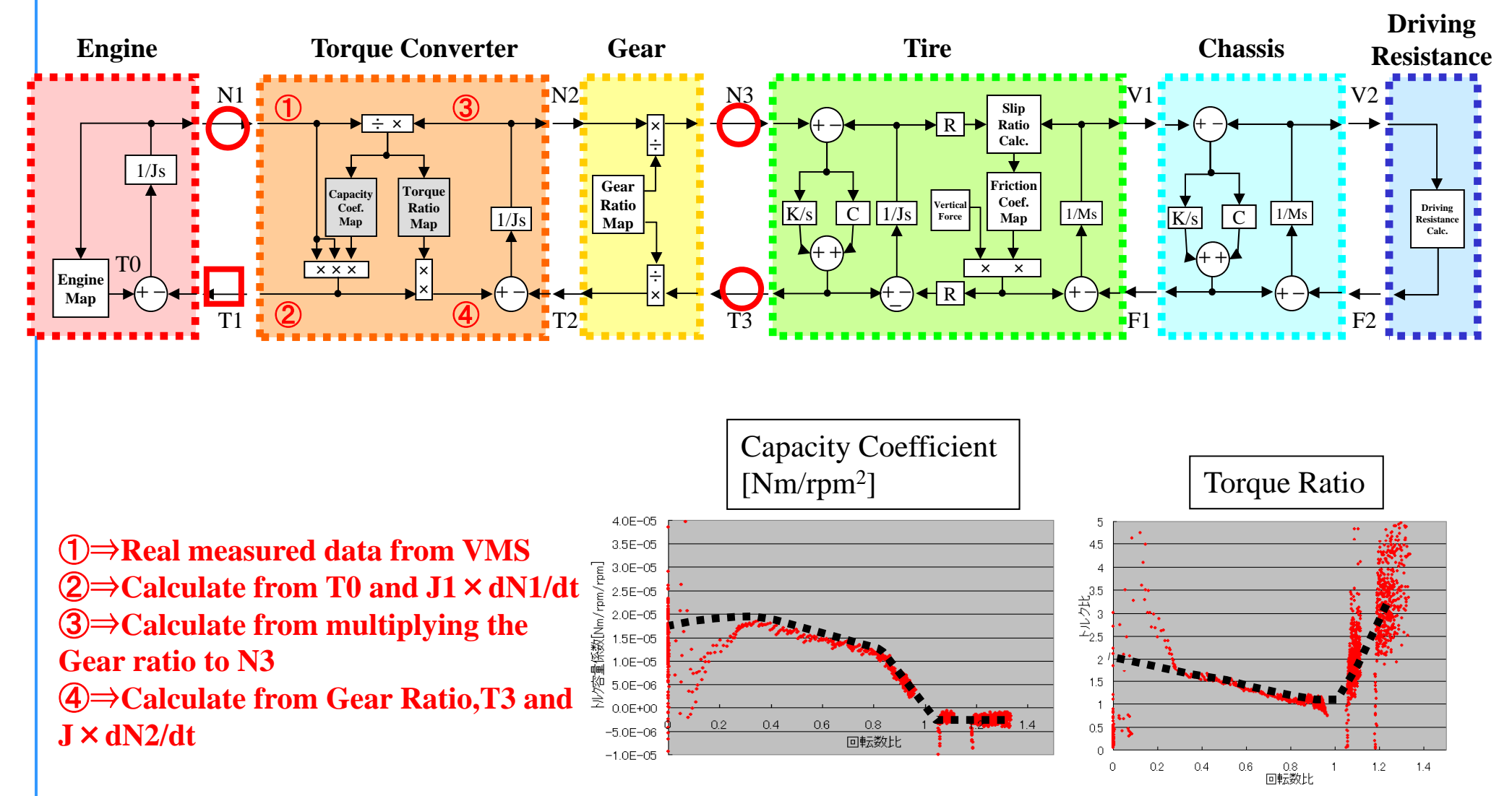

#### **Model Identification Example "Driving Resistance"**

Identify the Driving Resistance from coasting driving data

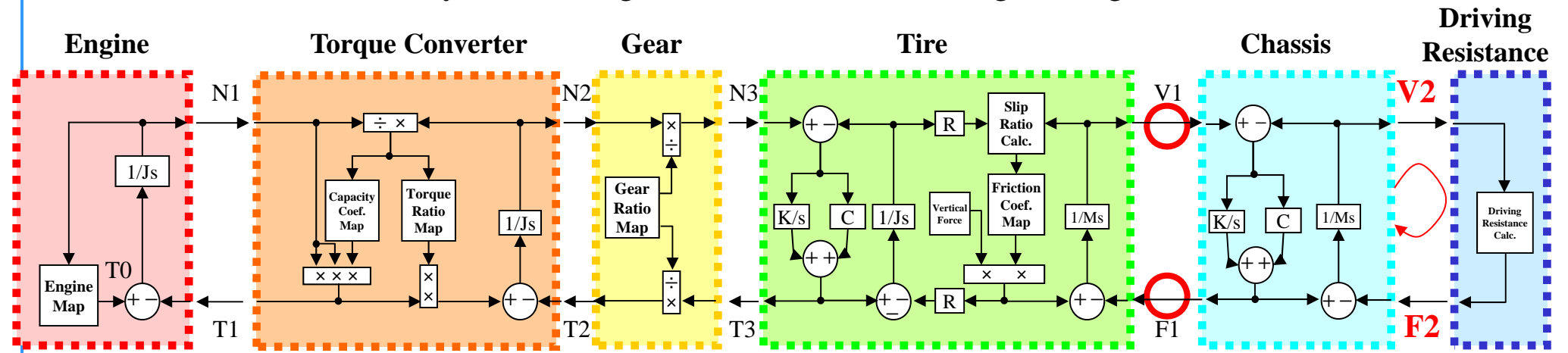

**V2** ⇒**F1 =0 when vehicle is coasting, therefore the equation of the loop will be V2** <sup>=</sup>**1/Ms\*F2** 

**Parameter will be fitted with 2nd order formula of the velocit y. y**

 $F2[N] = -(a \times V2^2 + b \times V2 + c)$ 

Fitting from the measured data  $\rightarrow$  (a=0.61, b=1.8, c=111

Fitting from vehicle parameters  $\rightarrow$  (a=0.57, b=0, c=123)

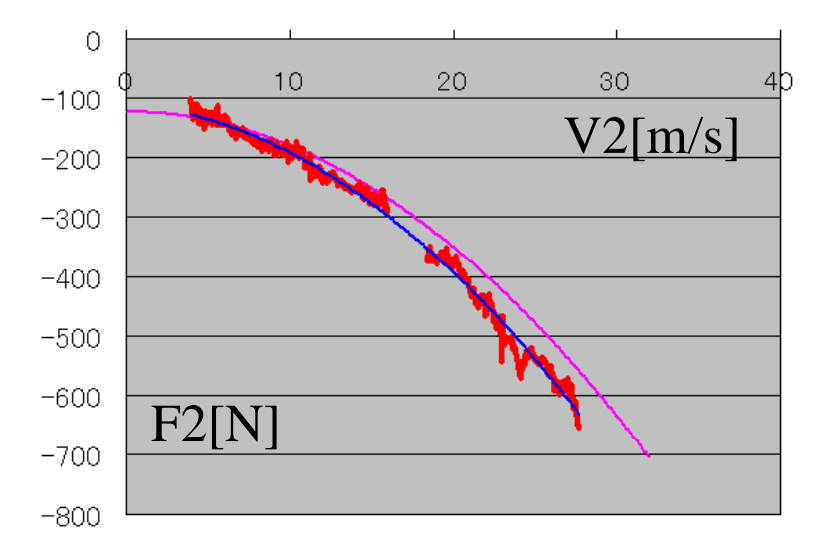

#### **Model Identification Example " Friction coefficient of the tire"**

Identify the driving friction coefficient map from low μ driving data

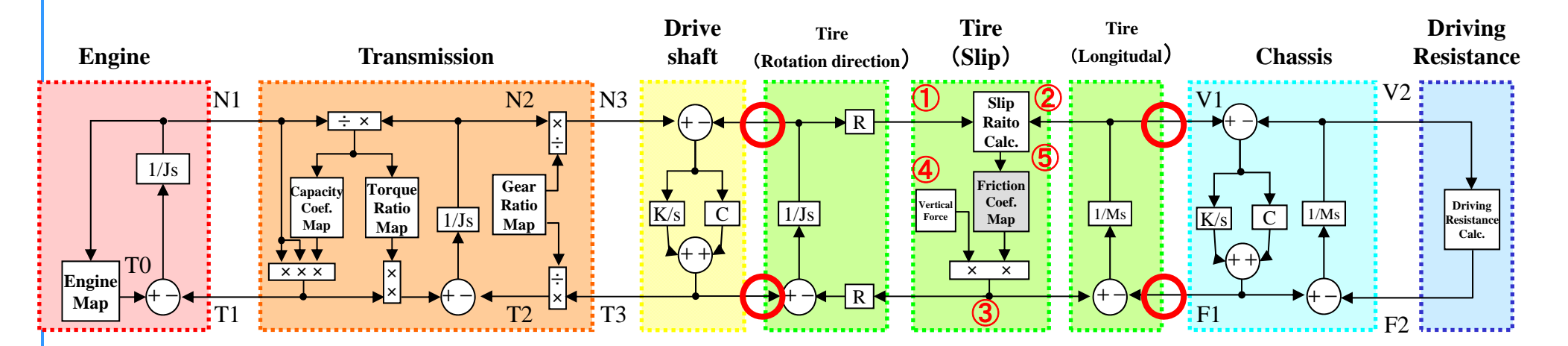

- ① ⇒**Front wheel rotation speed, VMS(Vf), Driving wheel** ② ⇒**Rear wheel rotation speed, VMS(Vr), Non driving wheel** ③ ⇒**Longitudinal force, compensate VMS(Fx) with M** ④ ⇒**Vertical force, measure with VMS(Fz)**
- ⑤ <sup>⇒</sup>**Slip ratio, Formula calculation** (①-②)÷①

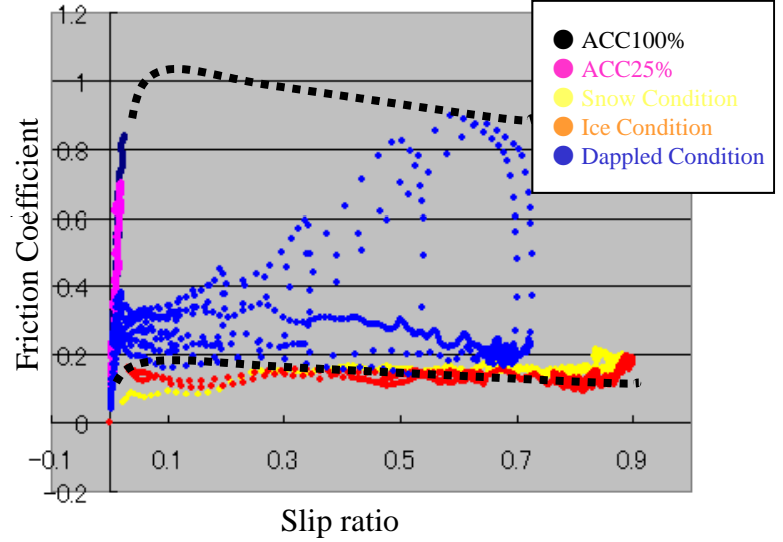

### **Identification Example "Shift change logic"**

Identify the shift change from the engine speed and wheel torque curve data. Evaluate the reproduction of the behavior by adding the necessary functions.

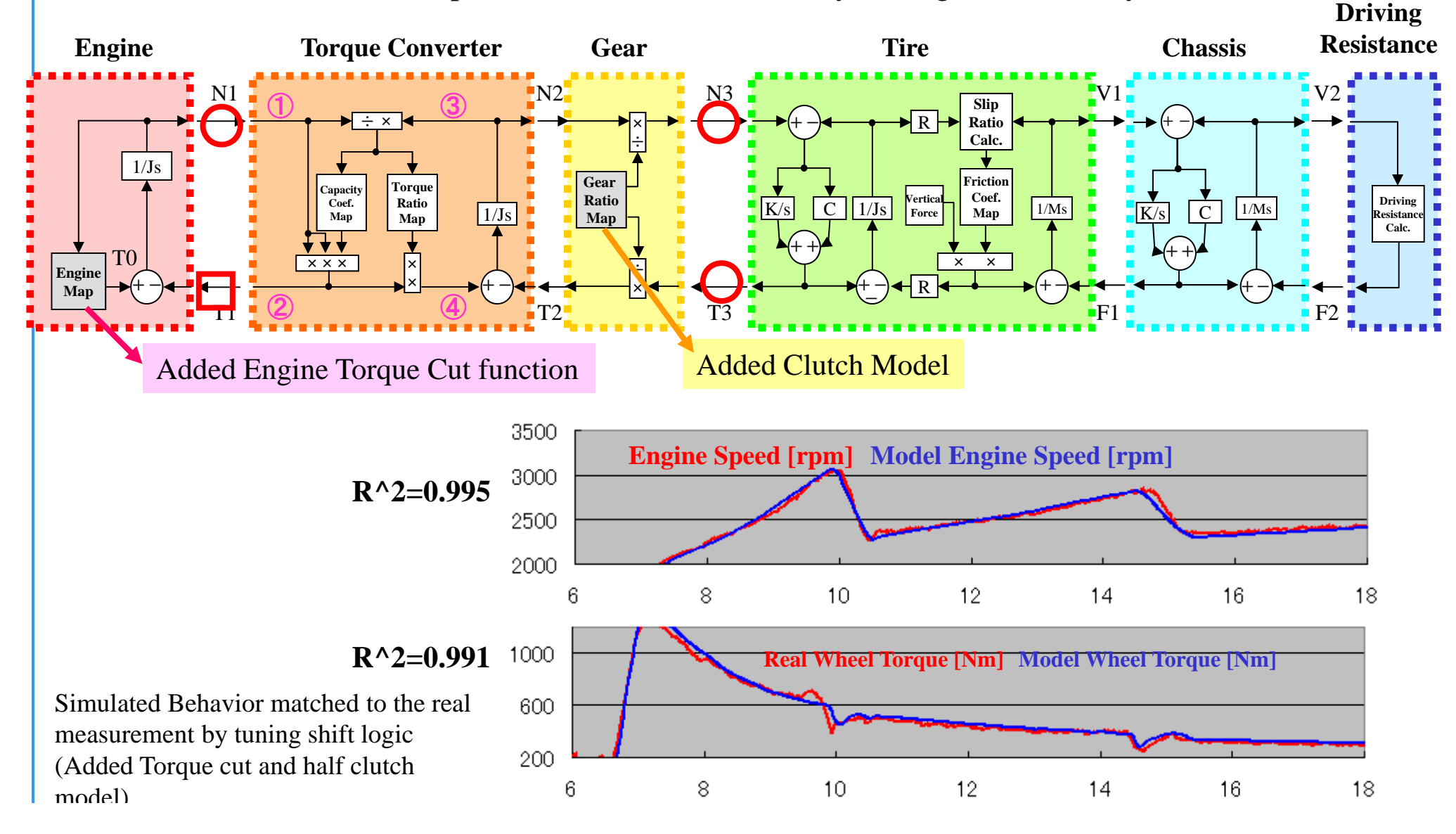

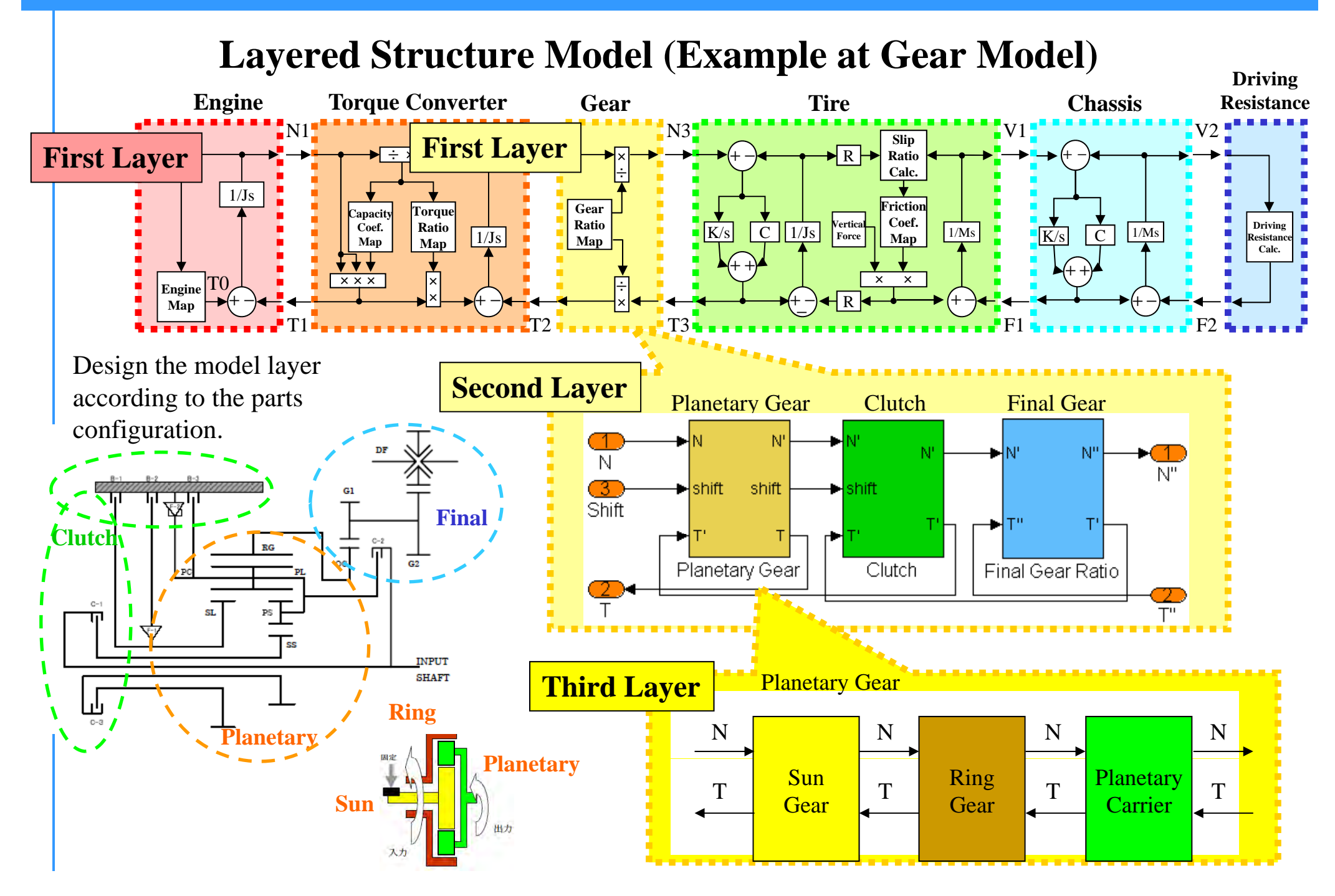

### **Bench & Model (Example:RRSim)**

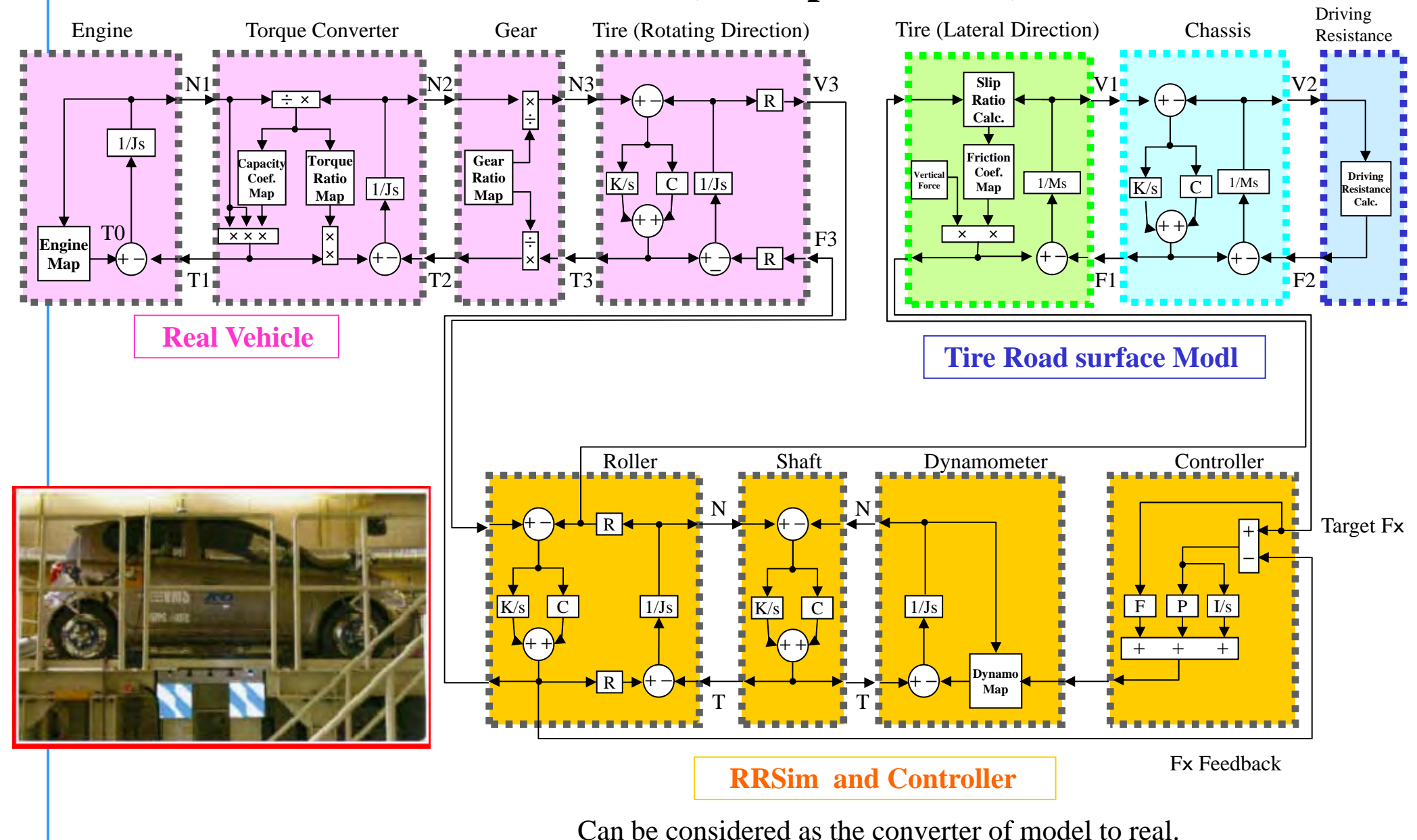

# **Validation of the Experiment Model**

**Validate the reproduction of the vehicle's behavior. Comparison with real vehicle testing data and simulated data from Experiment Model**

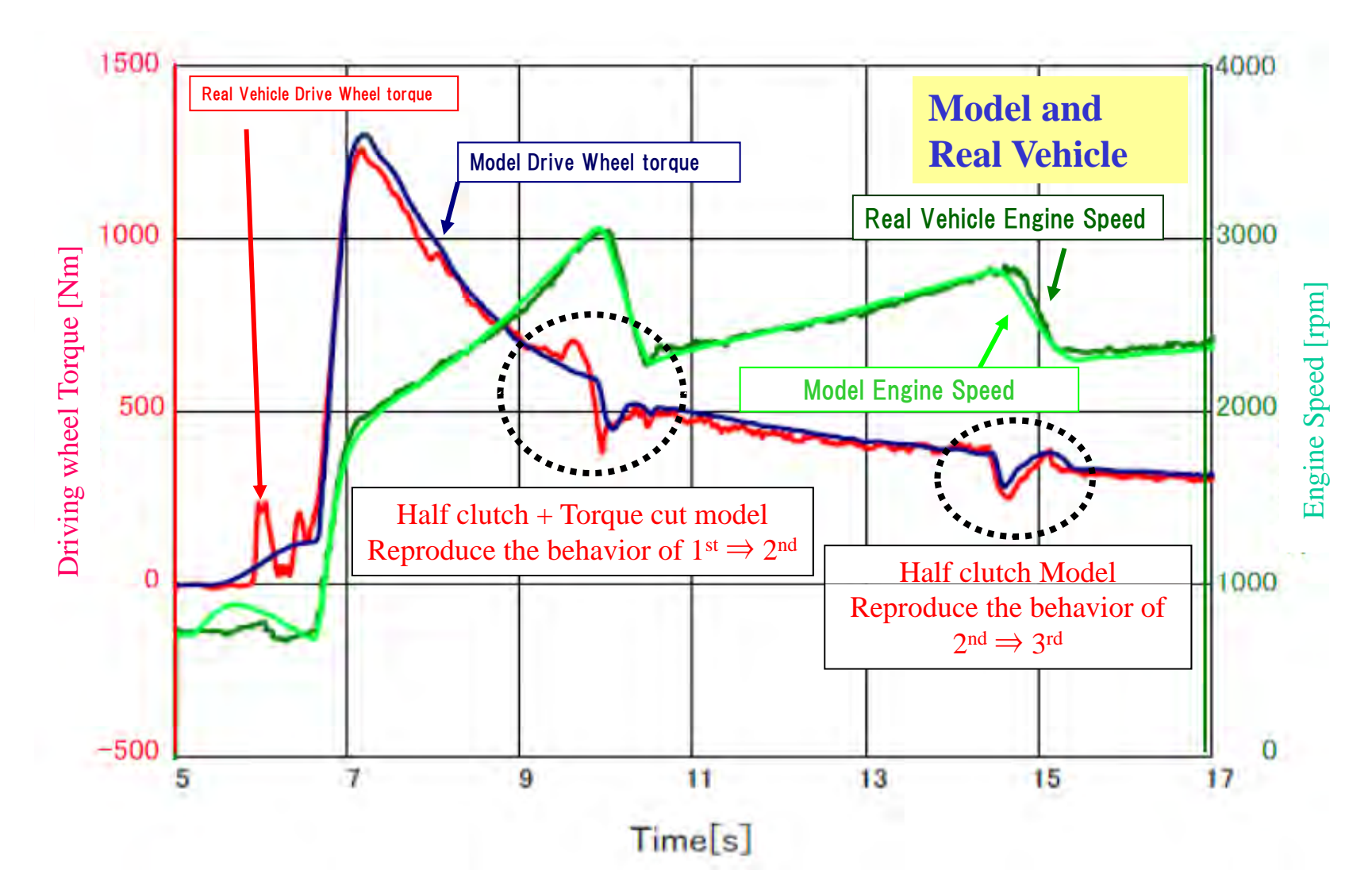

# RRSim (Real Road Simulator)

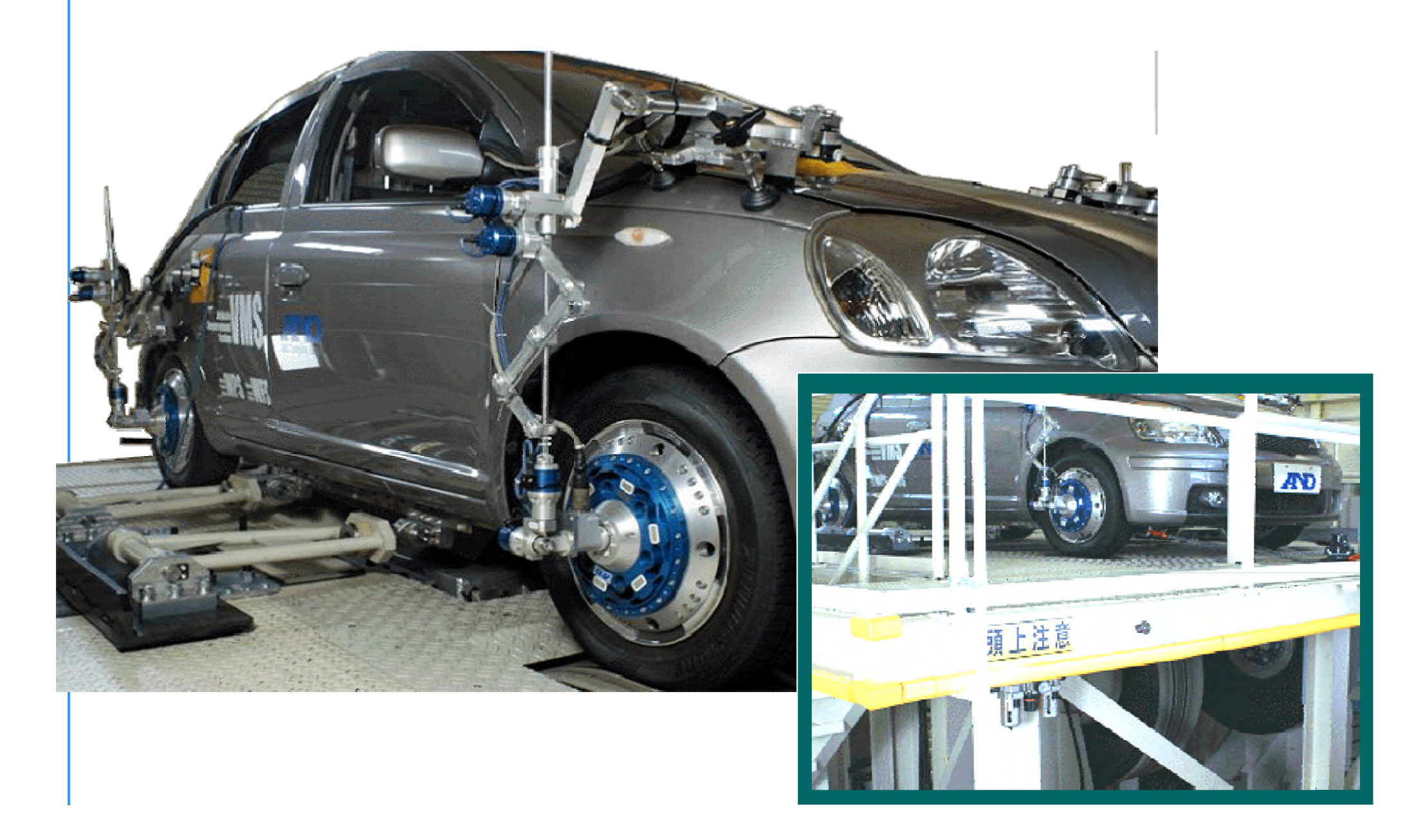

# **Validation with RRSim**

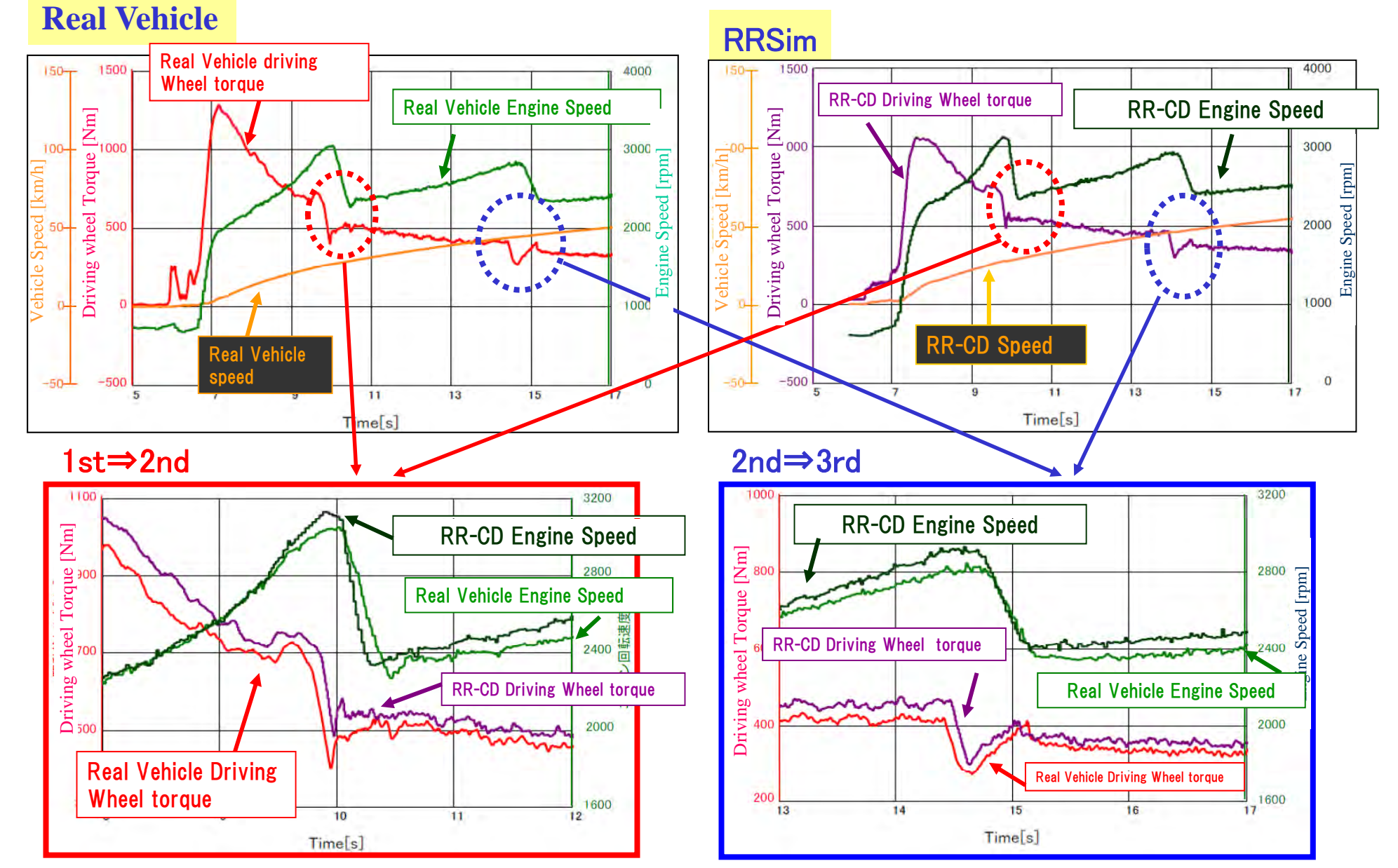

# **Engine Bench System**

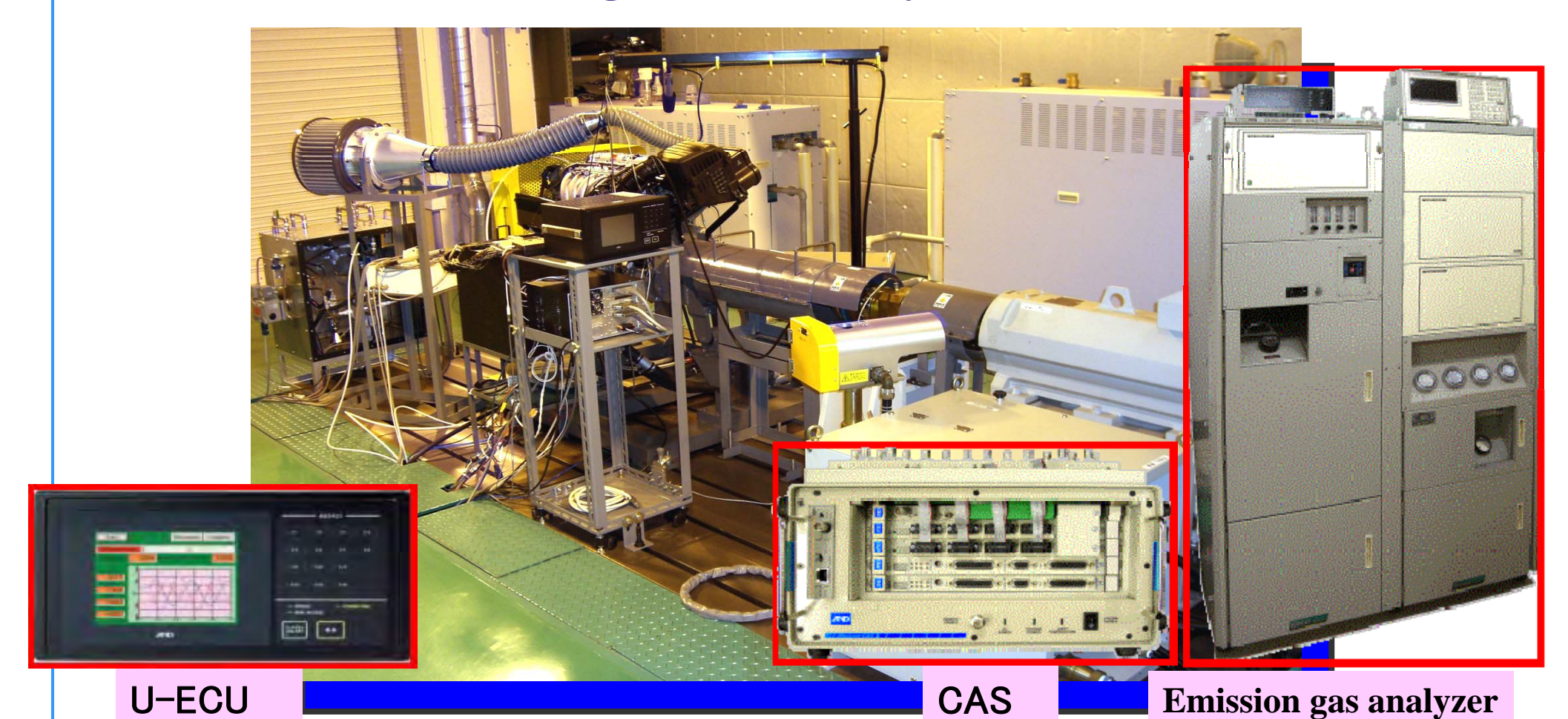

■ Capable to measure the transient behavior of the Engine.  $\blacksquare$  Able to change the spark timing from using U-ECU ■Measure each combustion pressures from CAS System ■Installed high response exhaust emission gas analyzer system.

# Validation from Engine Bench System

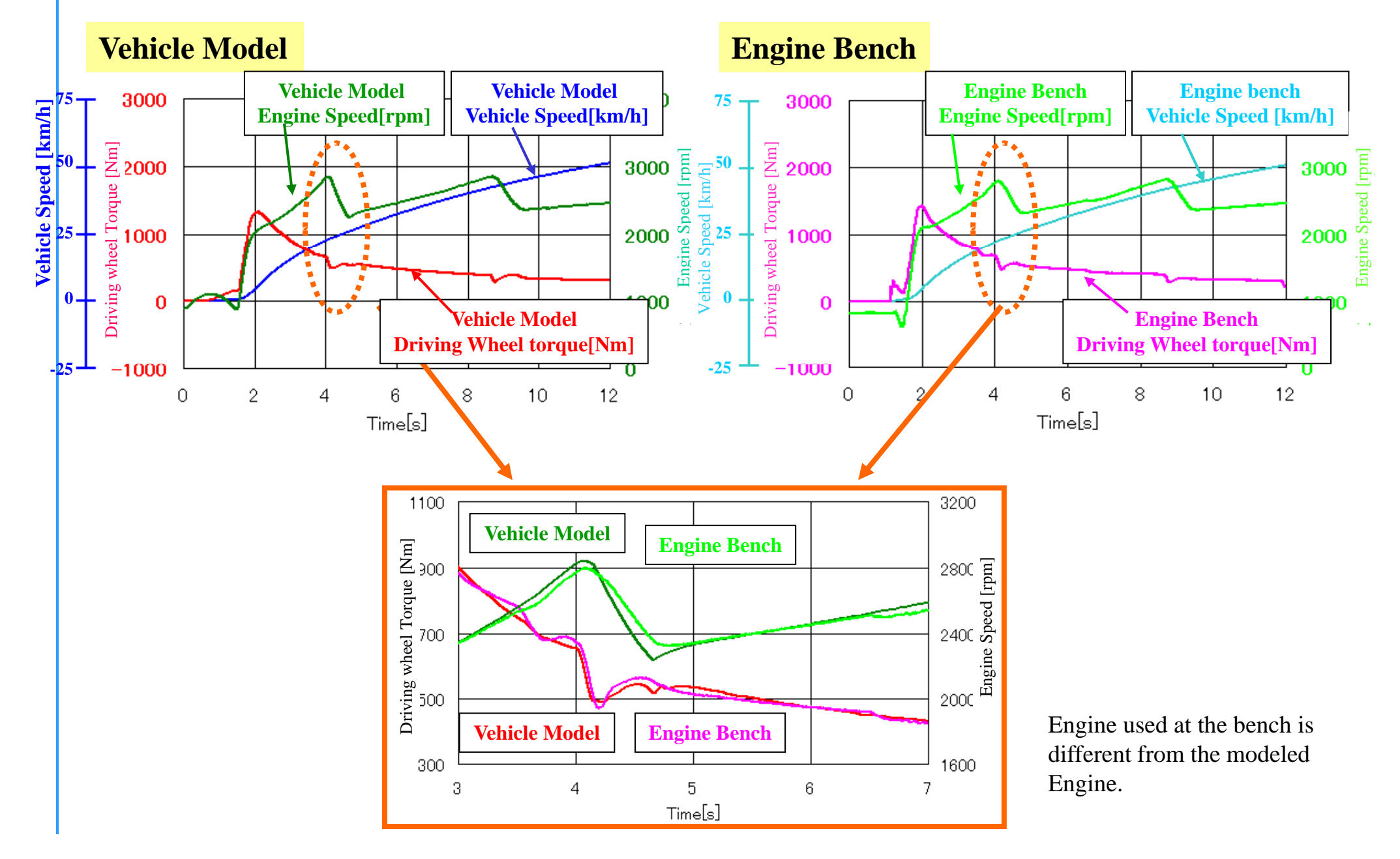

# Comparison of 4 Systems (Real Vehicle, Model, RRSim, Engine Bench)

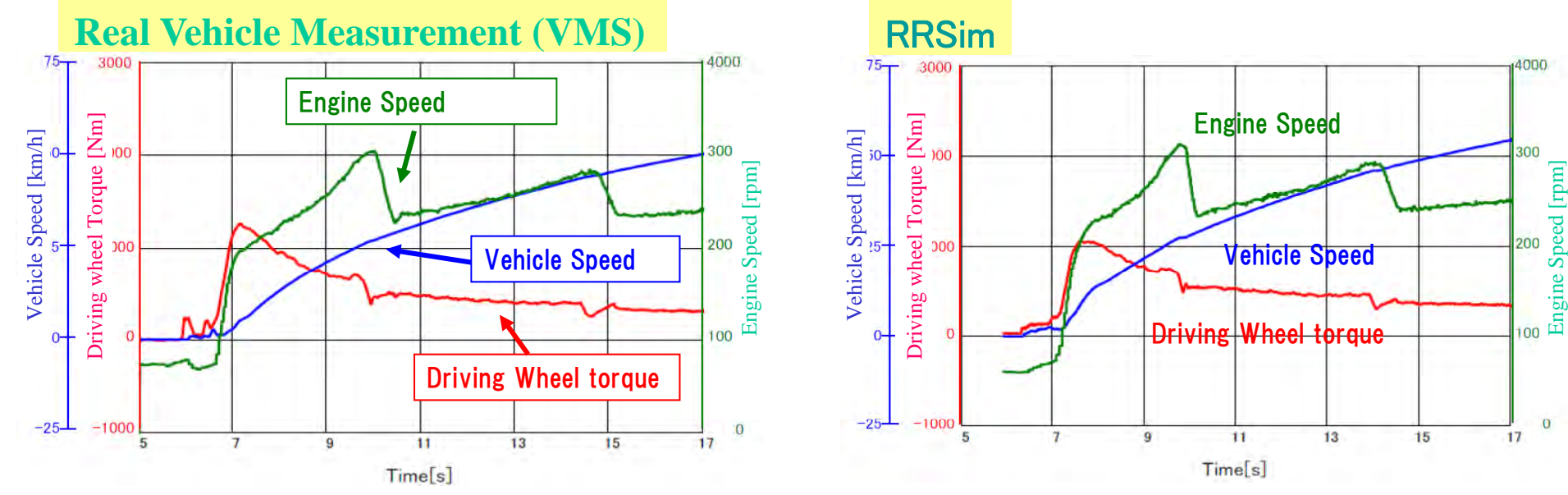

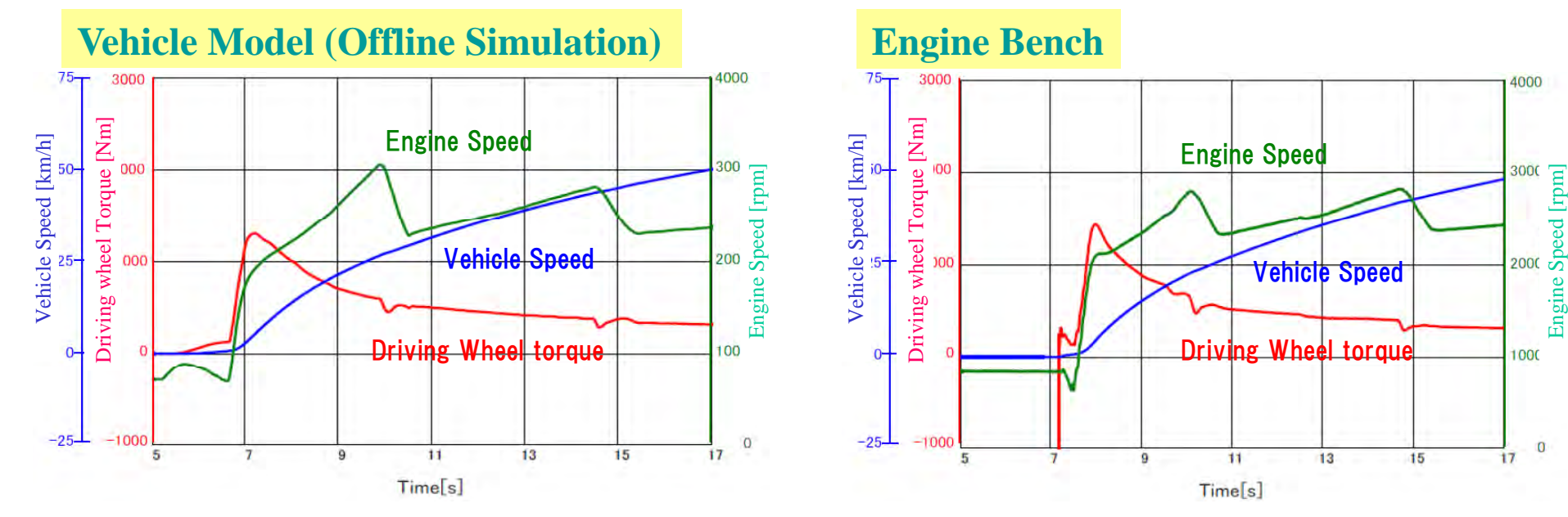

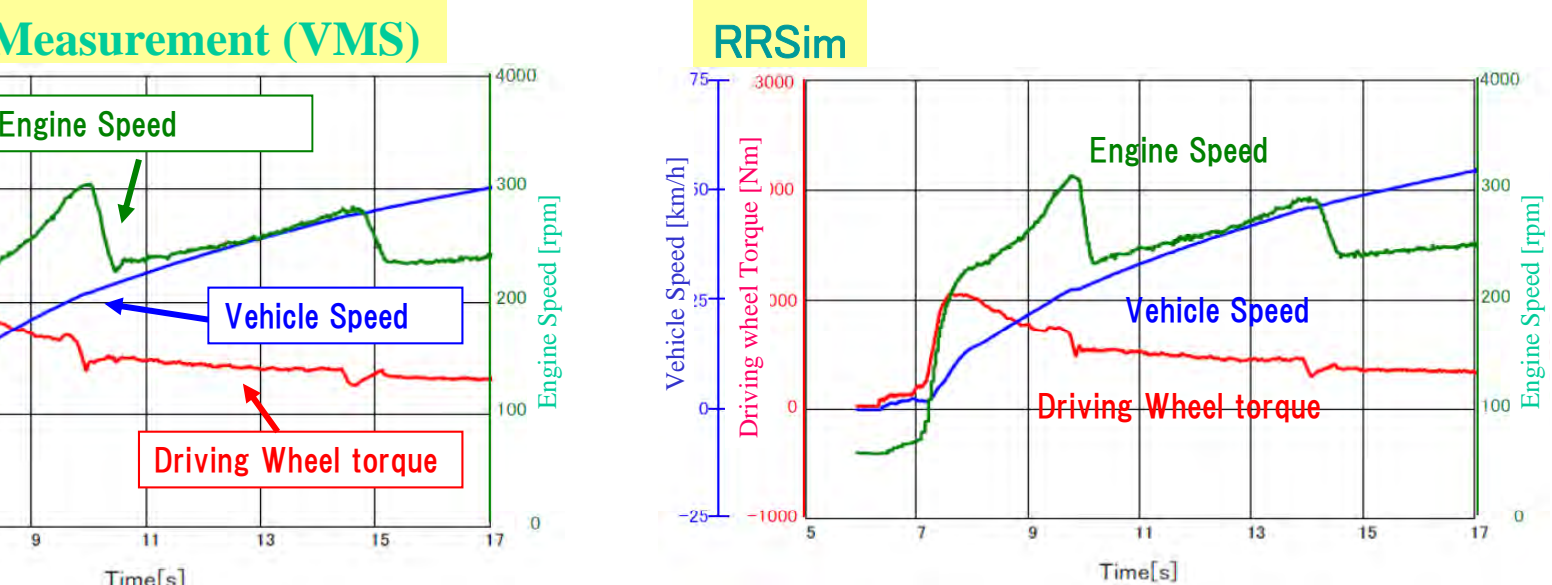

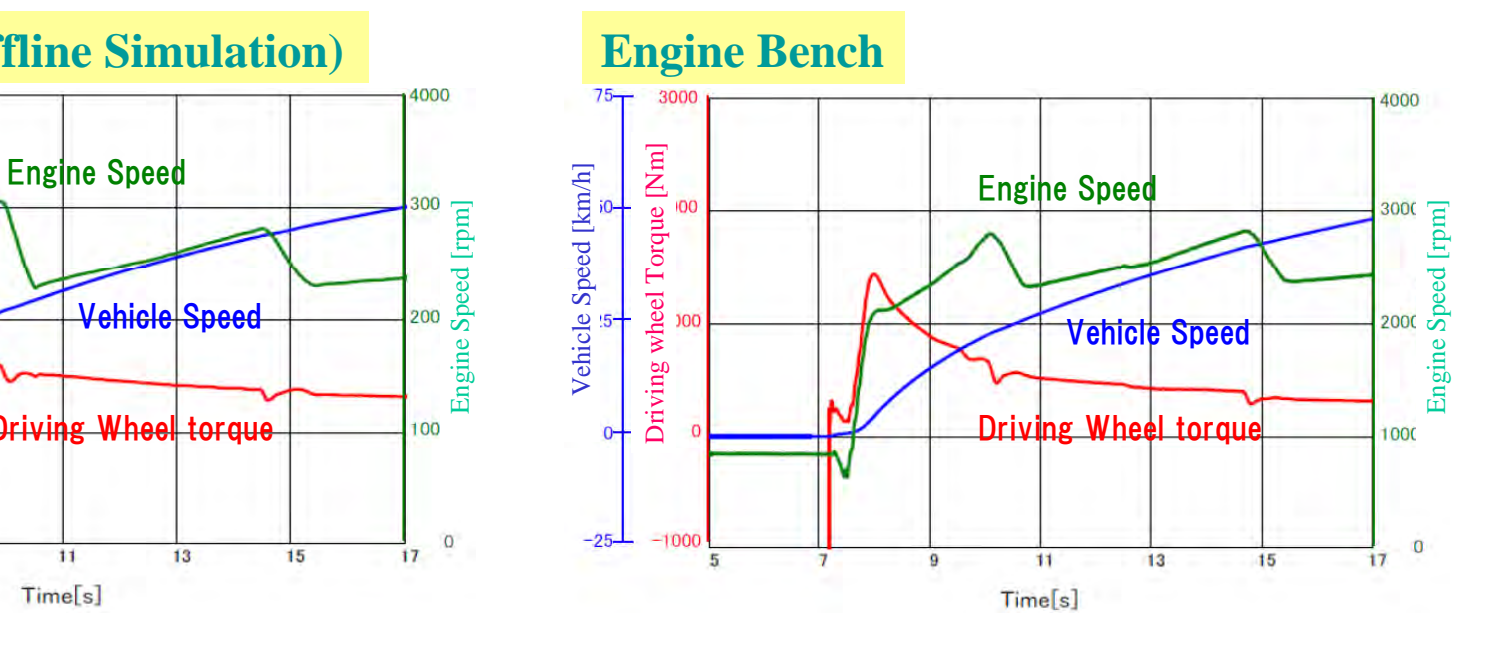

We introduced the Experiment Model as one of the technology of CAT (Computer Aided Tool).

Unfortunately, we had to omit the detail explanation of the technology due to the available time.

A&D will continue to offer CAT supporting tool to support CAE.

Thank you for your kind attentions